**Pre-Processing Phase 2, Scanning Absentee Voter Ballots DS850 Overview - Pre Election**

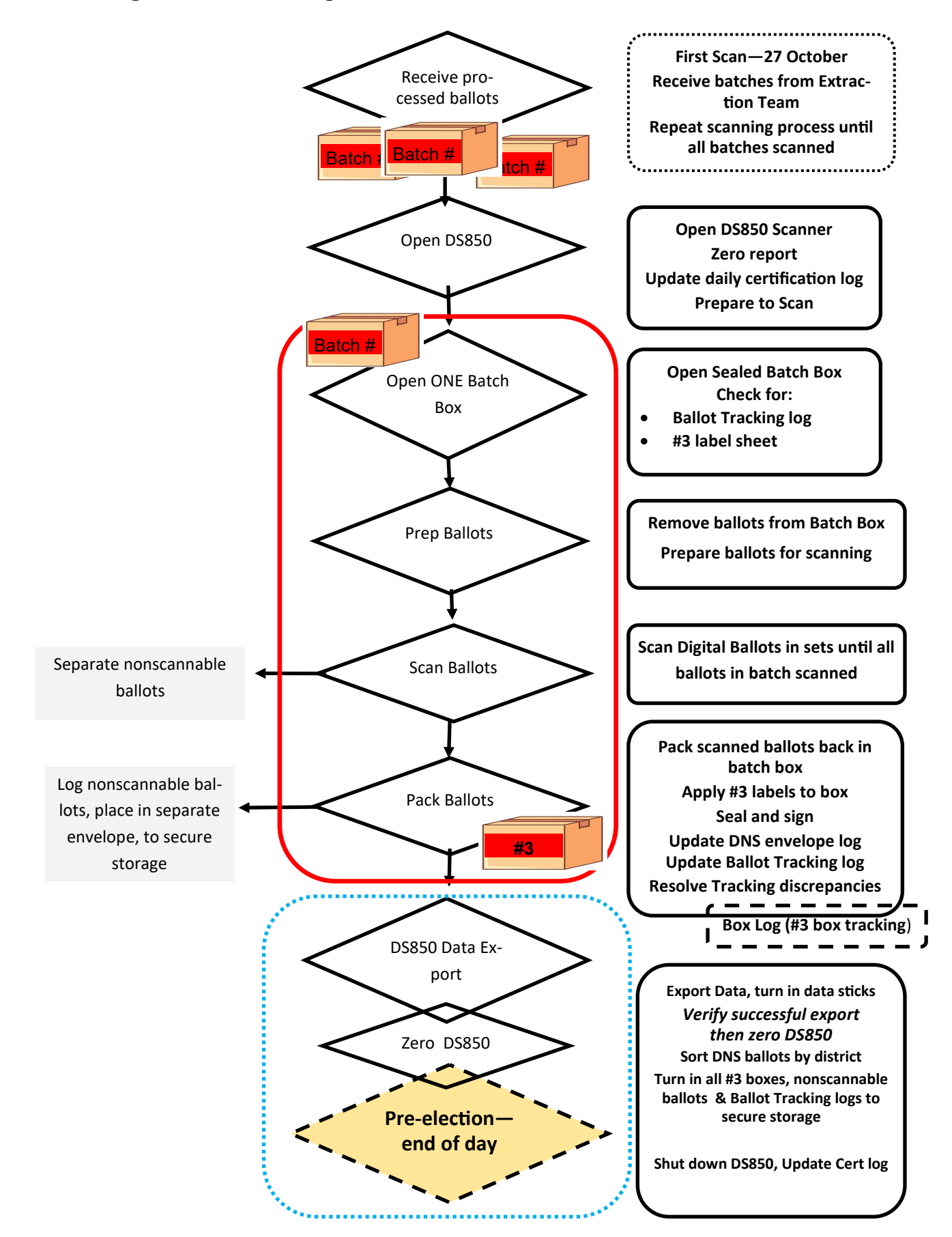

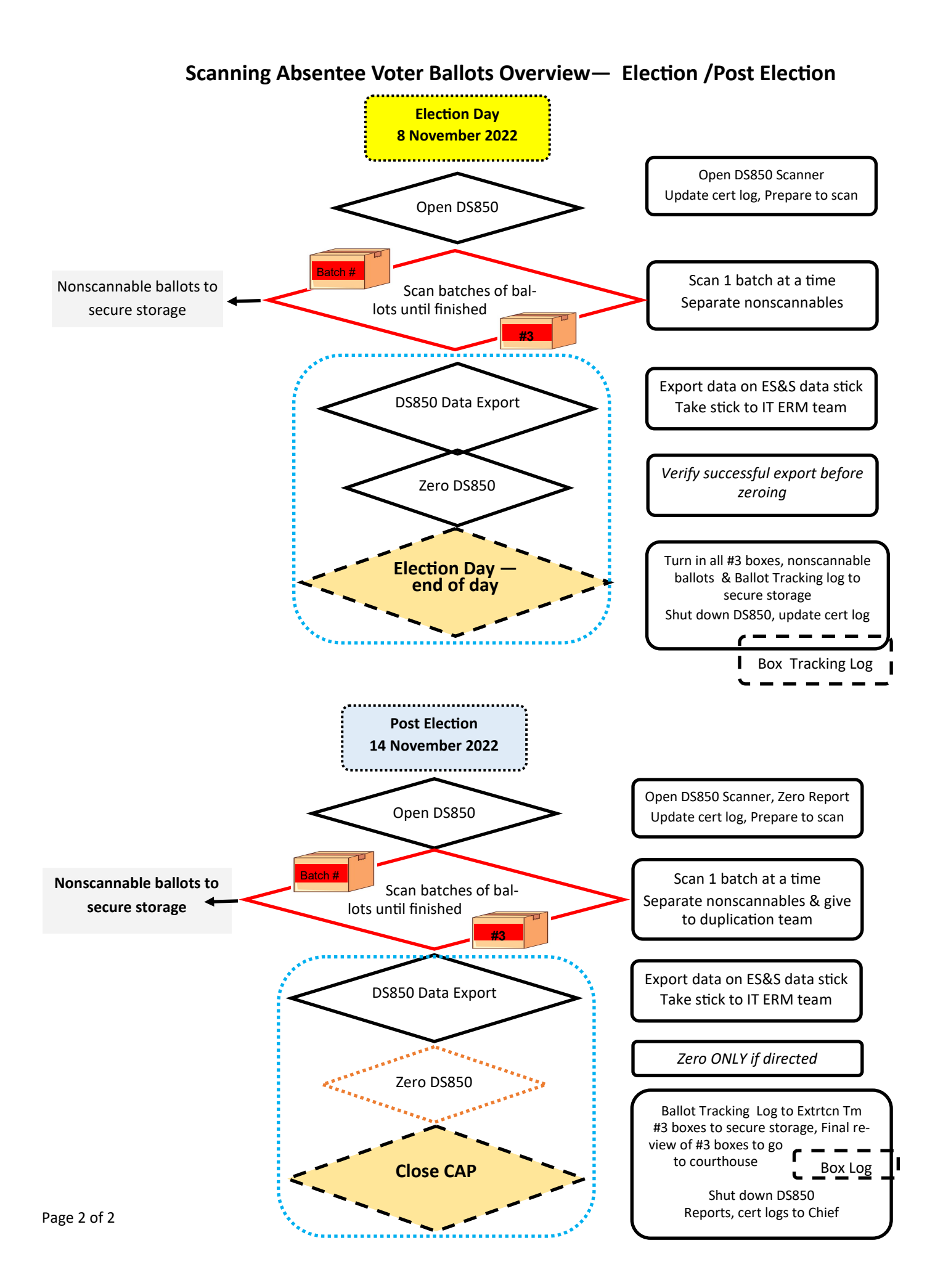